# **FO** Fuji Electric **ONITOUCH EXPRESS**

#### V9's VPN application - wearable devices

By connecting a wearable device such as a wearable camera with V9, you can see and handle the problem without ever leaving your office!

> \* Wearable devices: Generic name of the devices which are used by wearing them.

Issue No. 74 August 2015

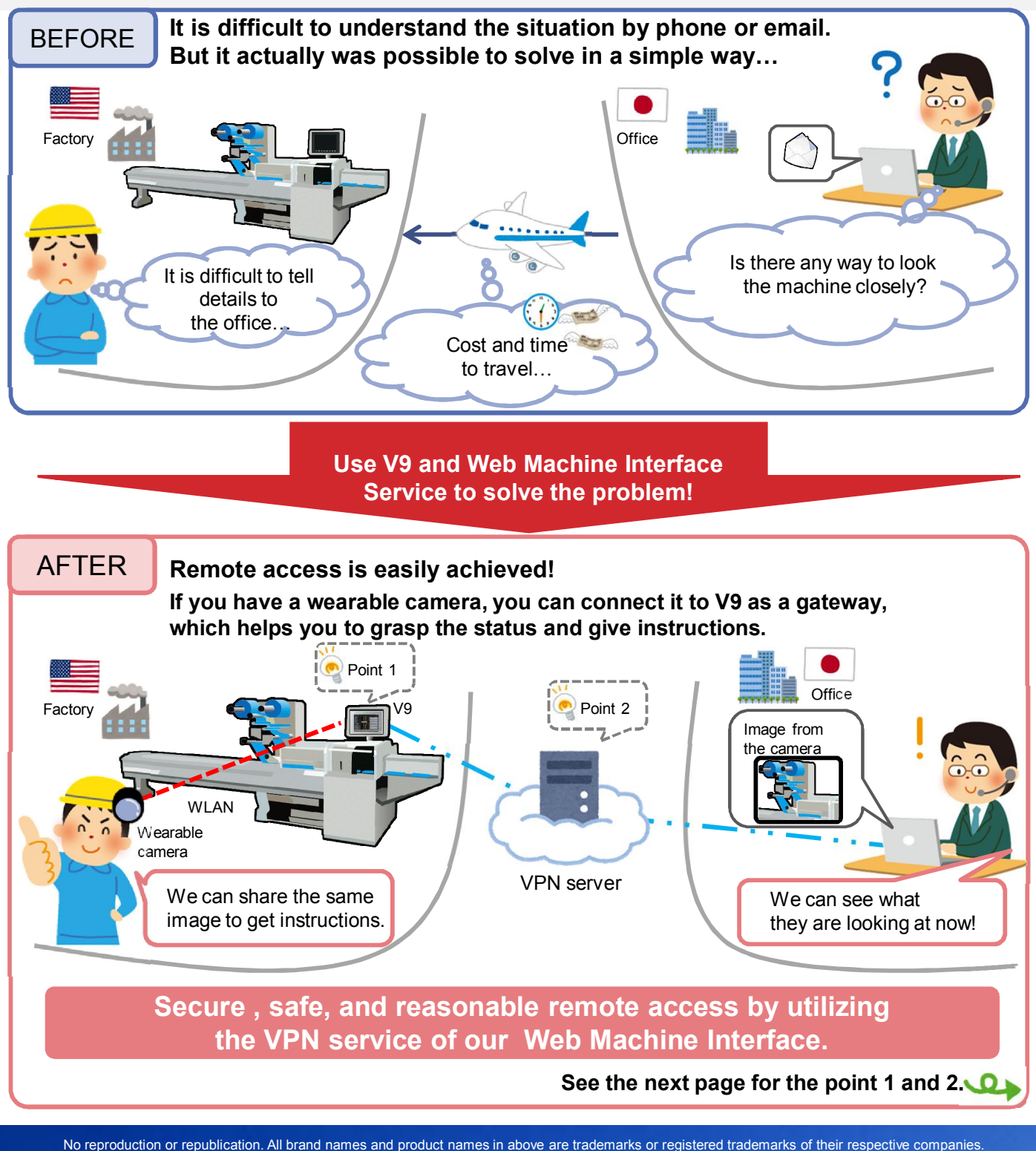

## $R\ominus$  Fuji Electric **MONITOUCH EXPRESS**

### Point 1) Easy remote access to peripheral devices

#### V9 with LAN x 2CH/3CH can have multiple IP addresses.

Connection between the V9 each device can be either wired or wireless.

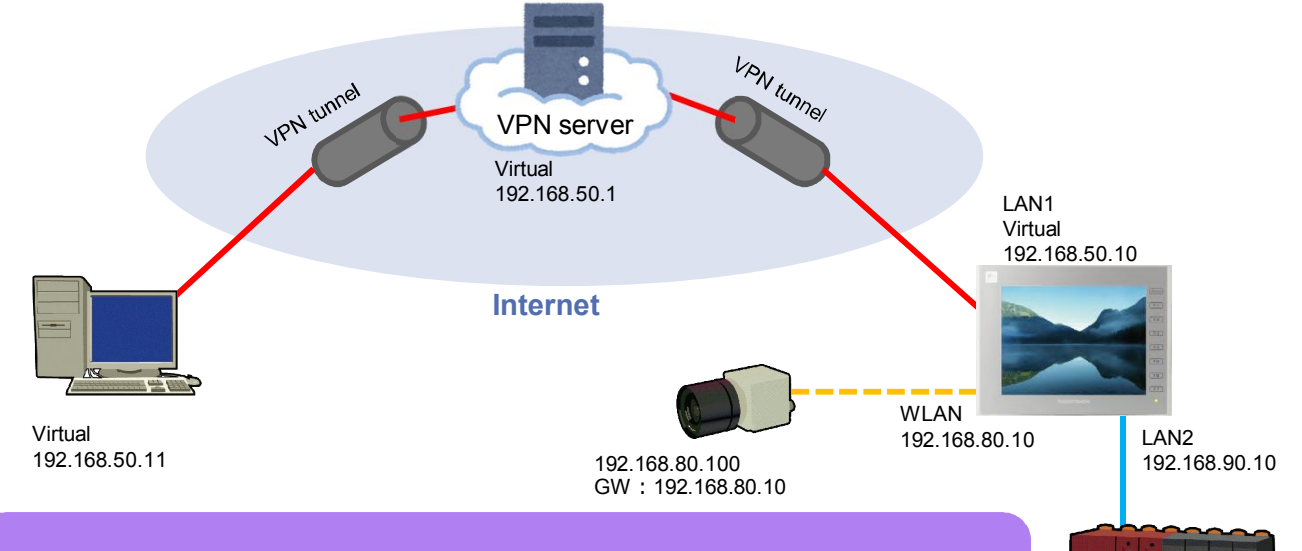

#### Routing function helps you to access to the Ethernet devices on the same network as V9's.

For example,

- 1) By using V9's WLAN as a gateway…
- You can access to the wearable or network camera linked to the V9.
- 2) By using V9's LAN2 port as a gateway…
	- It is possible to access the PLC on the LAN2 from the PC.

#### Point 2) Safe remote access

Using VPN helps you to prevent the data from wiretapping or falsification by capsulizing and encrypting the data.

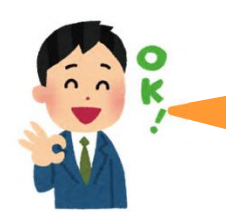

As V9 supports SSL-VPN, you can connect it anywhere and anytime, without worrying about the firewall.

Secure and safe remote access, it is worth trying!

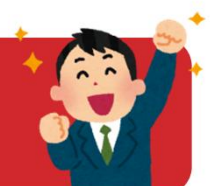

192.168.90.100 GW:192.168.90.10

\*GW…Gateway

## Hakko Electronics Co., Ltd.

Overseas Sales Dept. TEL: +81-76-274-2144 FAX: +81-76-274-5136 http://monitouch.fujielectric.com/